### Course in ANSYS

Boolean's + meshing issues

Computational Mechanics, AAU, Esbjerg ANSYS

## Course Outline

#### **Introduction Introduction**

Lesson 1. Modeling reviewed – Boolean's Lesson 2. Boolean's + meshing issues Lesson 3. Operate + meshing issues Lesson 4. Import + meshing issues Lesson 5. Meshing – advanced topics

# Modeling considerations

- Run through example240 and example241
- What element type should be selected for the grinding shield example?
- Mesh method?
- Model storage \*.lgw or \*.db?
- **Element type?**
- Level of detail?
- **Mesh method?**
- •Allow model modifications?
- **Type of analysis to perform?**
- **Material models?**
- **Boundary conditions and loads?**

# Modeling considerations

- •Apply the boundary conditions and the loads indicated
- •Solve
- $\bullet$ Plot the deformed shape

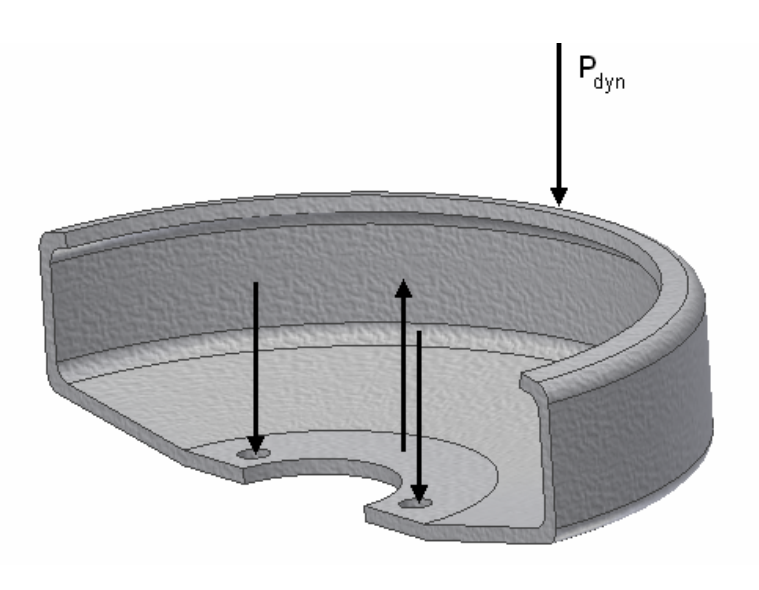

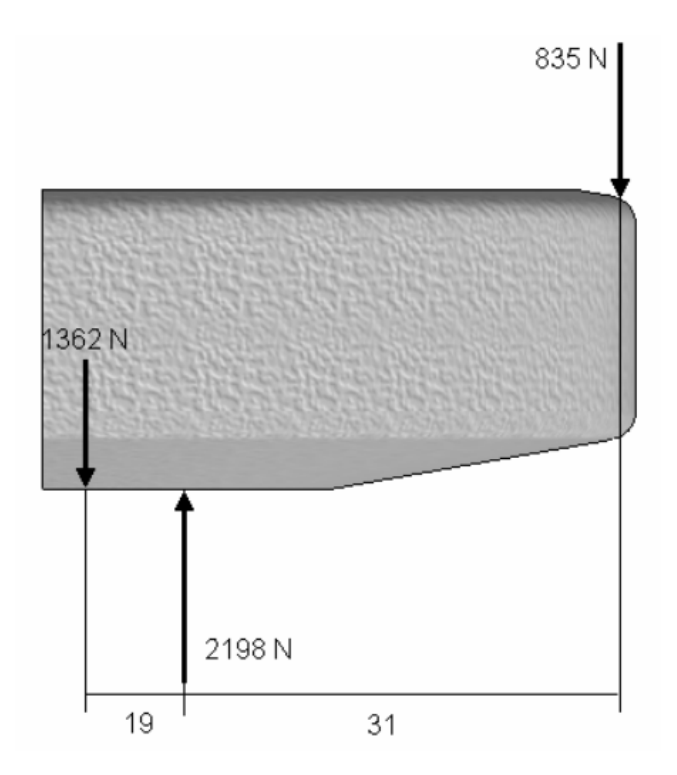

#### Computational Mechanics, AAU, Esbjerg ANSYS

Lesson  $2 - Part 2$  4

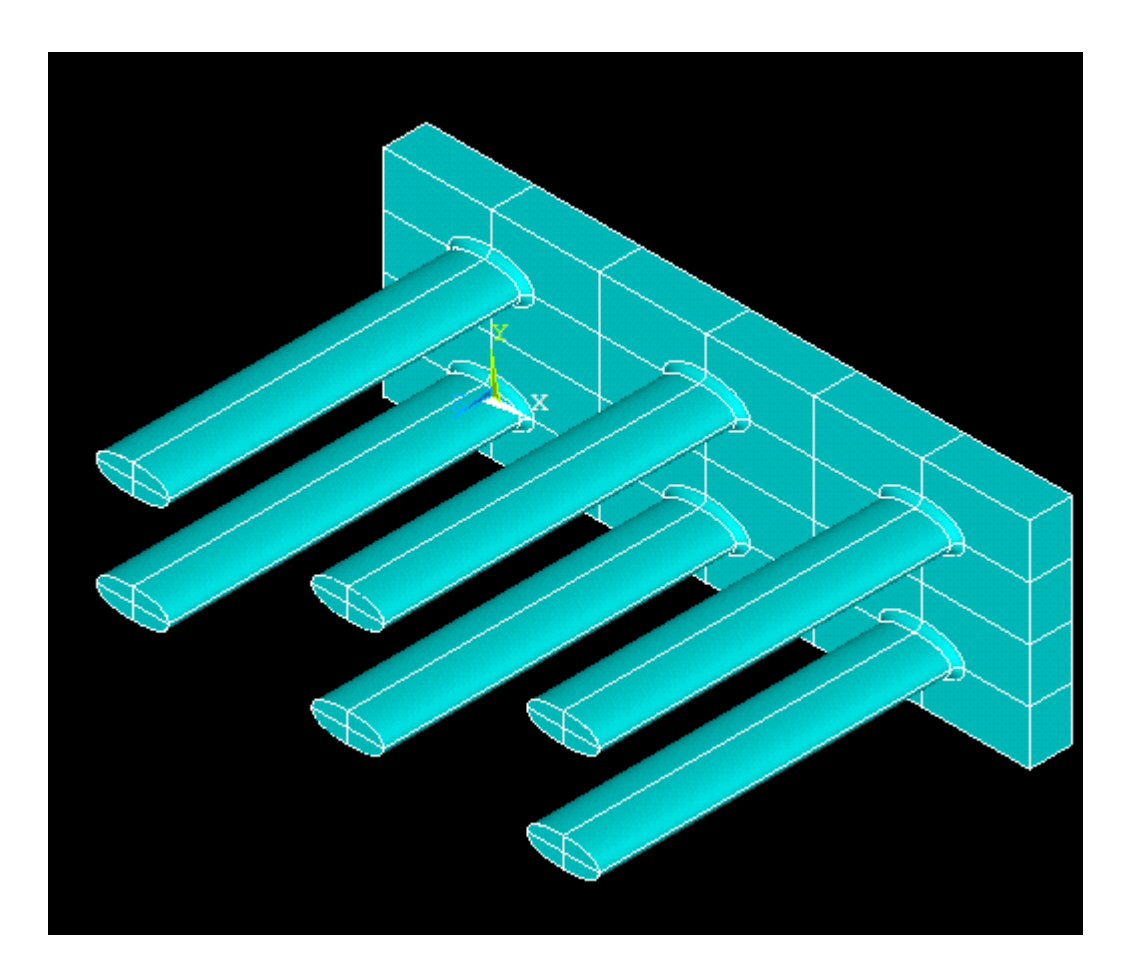

#### Computational Mechanics, AAU, Esbjerg ANSYS

Lesson  $2 - Part 2$  5

/PREP7 ET,1,SOLID90 K, ,,,, K, ,15,,, K, ,15,7.5,, K, ,,7.5,, !Round bottom surface $K, 6,$  $K, 0.6,-1,$ K, ,,3,,  $K, -1,3,$ ! Round top surface K, ,,,1, K, ,5,,1, K, ,5,-1,1, K, ,,2,1,  $K, -1, 2, 1,$ ! Extra points K, ,5,,2, K, ,,2,2,

LSTR, 1, 5 LSTR, 5, 2 LSTR, 2, 3 LSTR, 3, 4 LSTR, 4, 7 LSTR, 7, 1 LSTR, 5, 6 LSTR, 10, 11 LSTR, 12, 13 LSTR, 7, 8 LSTR, 10, 14 LSTR, 12, 15 LSTR, 10, 9 LSTR, 9, 12 LSTR, 9, 1 !\* L2TAN,-10,7 !\* L2TAN,-9,8 !\* L2TAN,-11,2 !\* L2TAN,5,12

lesize,3,,,1,,,,,,  $lessize,4,1,1,$ 

lesize,16,,,2,,,,,, lesize,17,,,2,,,,,,

lesize,1,,,2,,,,,, lesize,6,,,2,,,,,,

lesize,13,,,2,,,,,, lesize,14,,,2,,,,,,

#### !

lesize,18,,,1,,,,,, lesize,19,,,1,,,,,, lesize,15,,,1,,,,,,

#### ! Areas AL,2,3,4,5,16 AL,16,6,1 AL,17,14,13 AL,15,13,1,18

AL,16,17,18,19 AL,6,19,14,15

#### Computational Mechanics, AAU, Esbjerg ANSYS

```
VEXT,1,2, ,0,0,-6,,,,
VEXT,3,,,0,0,49,,,,
VA,2,3,4,5,6
```
ACCAT,9,10

MSHAPE,0,3d MSHKEY,1 VMESH,1,4,

 $VSYMM, X, ALL,$ , ,  $, 0,0$ VSYMM,Y,ALL,, , ,0,0

VGEN, 3, ALL, , , 30, , , , 0 VGEN,2,ALL, , ,,15 , , ,0